# SOFTWARE RELEASE NOTES

Product: Mbox Player (Media Playback Software) Manufacturer: PRG Subject: Software Version 1.3 Bulletin No: MBX-053 Date: December 18, 2019

## **INTRODUCTION**

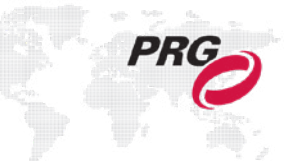

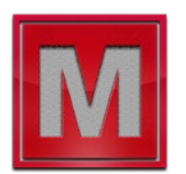

### **Mbox Player Software Version 1.3**

Software version 1.3 is now available for the Mbox Player and Mbox Player Sync applications. This release includes feature enhancements only.

#### **Important Note About Show File Compatibility**

The Mbox Player v1.3 application uses an updated fixture and showfile format to accommodate the addition of the hue and saturation parameters, and to allow the volume control to go to 200%.

These changes mean that show files created with Mbox Player v1.3 are not compatible with older versions of the Mbox Player application. Older versions of Mbox Player will display an error message when loading an incompatible show file and will require a new show file to be started.

Show files created by older versions of Mbox Player can be opened and used with Mbox Player v1.3. However the hue and saturation parameters will not work for clips added to the clip list using the older version of Mbox Player, and the volume default for any existing clips will be 200%. To avoid the limitations for the hue and saturation parameters, either delete existing clips and re-add them to the clip list, or start a new show and add clips as required. To get the correct default value for the volume parameter, a new show must be started, and clips added to that new show.

#### **Enhancements**

- + Hue and Saturation parameters have been added to clip adjustments.
- + Clip volume can now be increased to 200% (2x) normal volume. Default value is still 100%. A new preference, "200% Clip Volume," has been added to allow this feature to be disabled so as to allow shows previously programmed in Mbox Player v1.2.1 or prior to have the same volume level as when created.
- + A new preference, "End-of-Clip Warn Time," has been added to allow the user to select when the countdown timer for the Program bus starts to flash to warn the user that the currently active clip is about to end. Additionally, the flashing highlight has been made more prominent.
- + Mbox Player will now automatically create "auto-sidecar" audio files whenever a clip with embedded LPCM (uncompressed) audio encoding is added to the clip list. This functionality allows clips with audio that previously did not play correctly to now play correctly. These auto-sidecar files will automatically associated with the movie clip and will play whenever the associated movie clip is played.